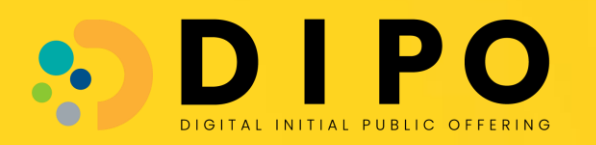

# คู่มือการใช้งาน

การจัดทำรายงานข้อมูลผู้กือหุ้น 10 ราย และ จ านวนผู้ถือหุ้นรายย่อย (Free float) บนระบบ Digital IPO

Version: 1\_202312

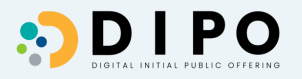

## ภาพรวมการทำงาน การเผยแพร่ข้อมูล ผู้กือหุ้น 10 รายแรก และ จำนวนผู้กือหุ้นรายย่อย

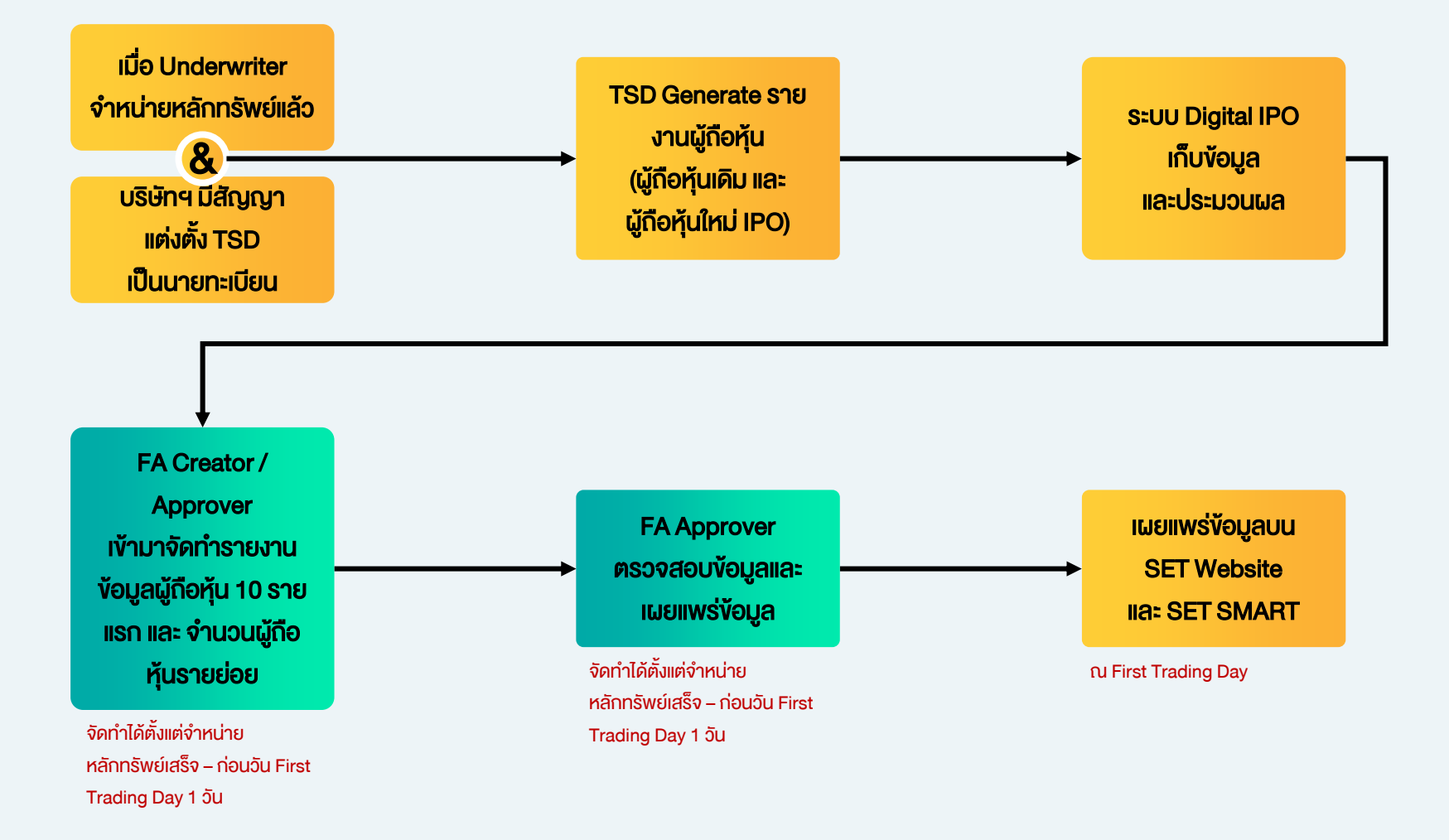

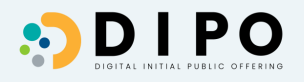

้ เมื่อหลักทรัพย์ได้ผ่านขั้นตอนการจัดจำหน่ายหลักทรัพย์แล้ว และหลักทรัพย์อยู่ระหว่างที่ตลาดหลักทรัพย์ฯ ประกาศรับหลักทรัพย์ FA ในนามตัวแทนของบริษัทหลักทรัพย์นั้น ๆ สามารถเข้ามาจัดทำข้อมูลผู้ถือหุ้น 10 รายแรก และ จำนวนผู้ถือหุ้นรายย่อย ได้ทันที

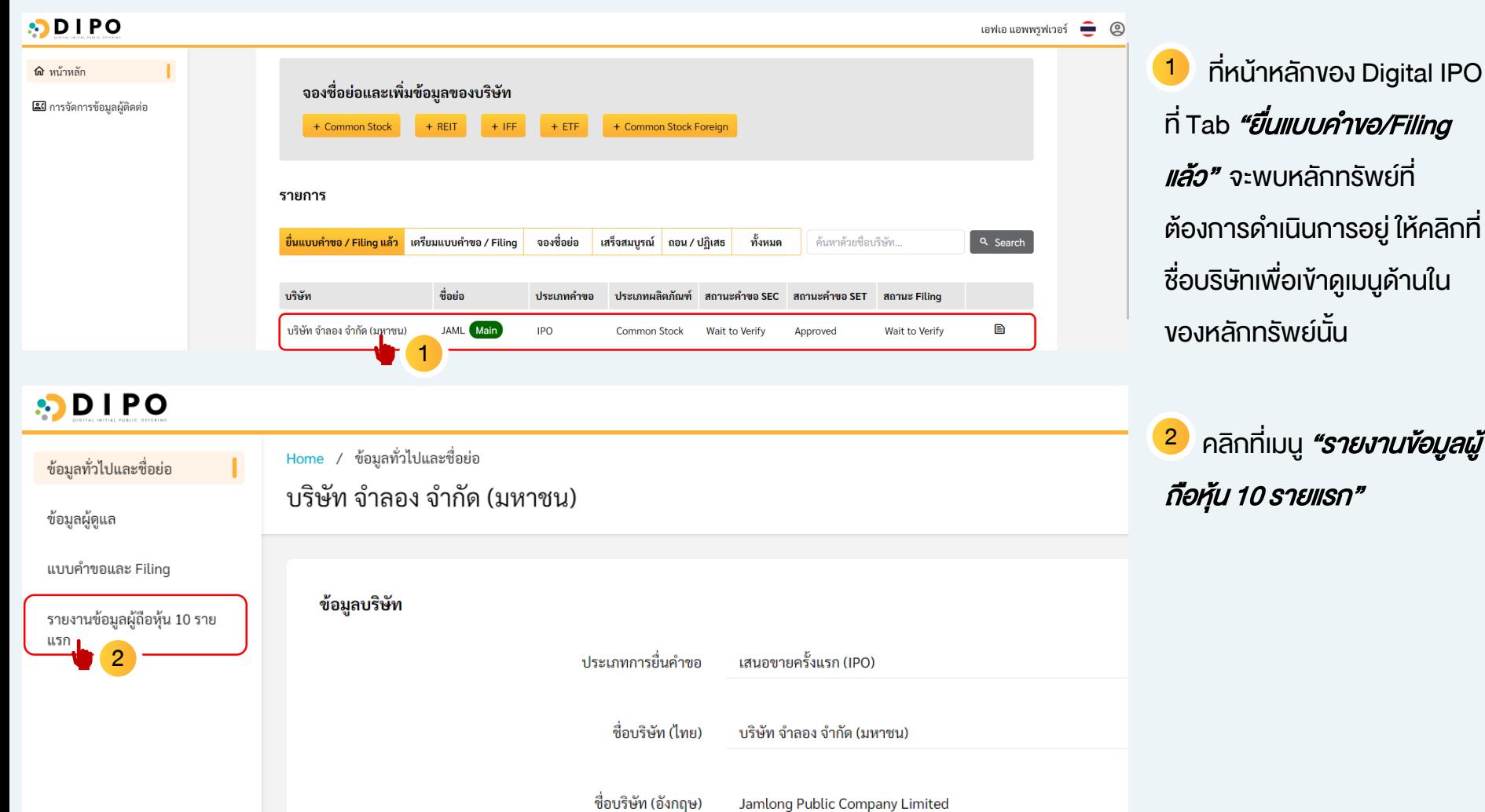

# **DIPO**

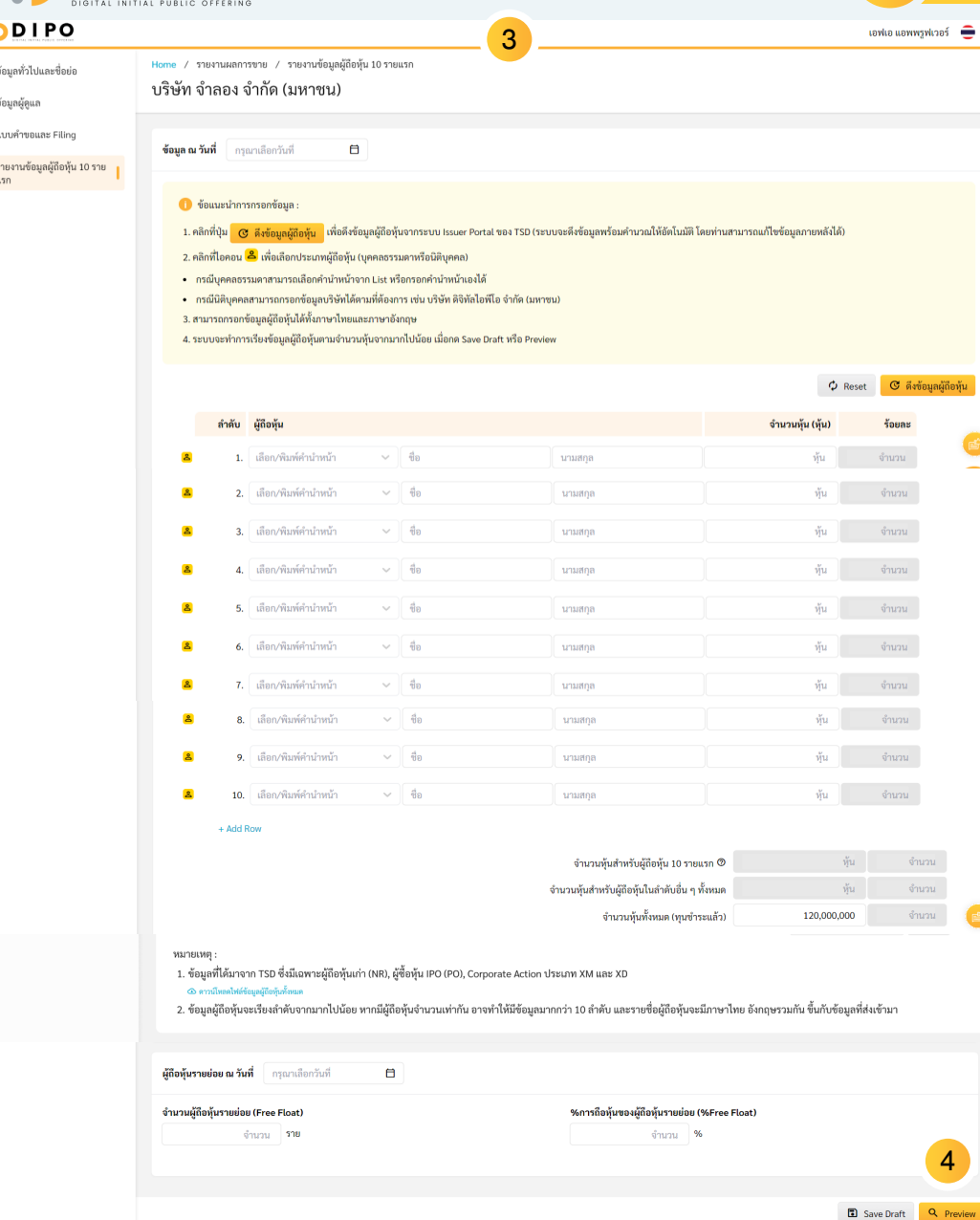

### การจัดทำรายงานข้อมูลผู้ถือหุ้น

- ระบบจะแสดงหน้าต่างเพื่อสำหรับการจัดทำรายงาน ข้อมูลผู้ถือหุ้น และ ผู้ถือหุ้นรายย่อย (Freefloat) 3
- ทำการกรอกข้อมูลให้ครบถ้วนจากนั้น กด *ปุ่ม Preview* 4
- 4.1: ในกรณีผู้จัดทำเป็น Role Creator: ระบบจะส่งข้อมูลไป ยัง Approver เพื่อพิจารณาเผยแพร่
- 4.2 ในกรณีผู้จัดทำเป็น Role Approver: ระบบจะยืนยัน การเผยแพร่ข้อมูล

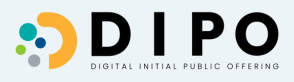

### ■ รายงานข้อมูลผู้ถือหุ้น 10 รายแรก **D** Export to PDF Export to Excel nรอกข้อมูลครบถ้วนแล้ว 6

ช้อมลณะวันที่ 14 ก.ย. 2566

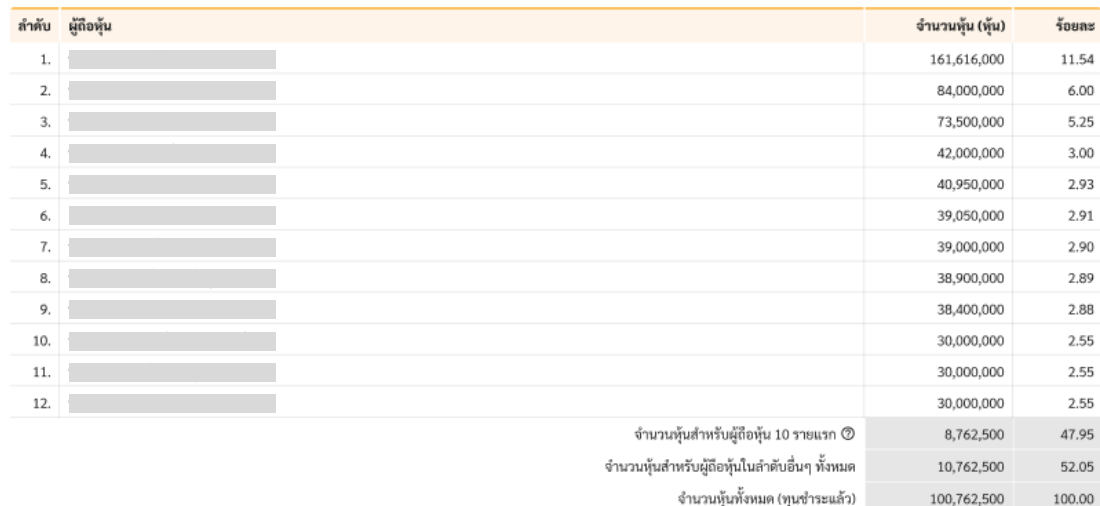

หมายเหต

1. ข้อมูลที่ได้มาจาก TSD ซึ่งมีเฉพาะผู้ถือหุ้นเก่า (NR), ผู้ซื้อหุ้น IPO (PO), Corporate Action ประเภท XM และ XD

® ตาวน์โหลดให้ล์ข้อมูลผู้ถือหุ้นทั้งหมด

2. ข้อมูลผู้ถือหุ้นจะเรียงลำดับจากมากไปน้อย หากมีผู้ถือหุ้นจำนวนเท่ากัน อาจทำให้มีข้อมูลมากกว่า 10 ลำดับ และรายชื่อผู้ถือหุ้นจะมีภาษาไทยและอังกฤษรวมกัน ขึ้นกับข้อมูลที่ส่งเข้ามา

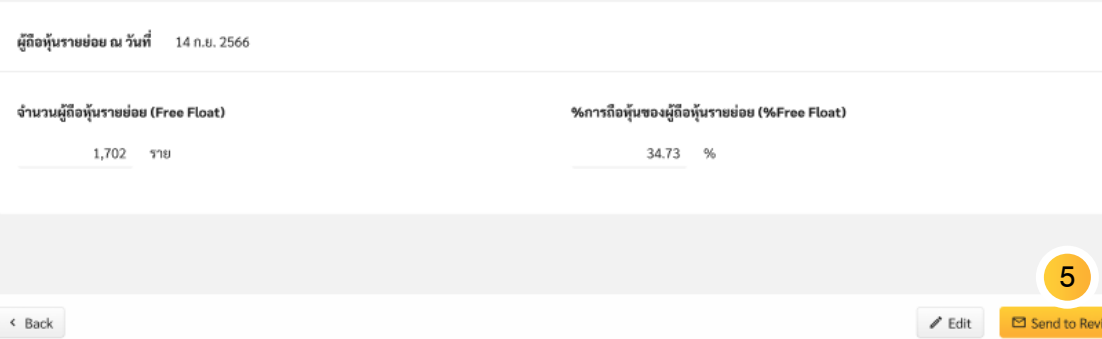

### 1 การจัดท ารายงานข้อมูลผู้ถือหุ้น

- 5 ในกรณีผู้จัดทำเป็น Role Creator:
- กด "Send to Review" ระบบจะส่งข้อมูลไป ยัง Approver เพื่อพิจารณาเผยแพร่
- Status Bar จะเปลี่ยนไปตามขั้นตอนการ ท างานได้แก่ 6
- 6.1 กรอกข้อมูลครบถ้วนแล้ว
- 6.2 รอผู้ควบคุมการปฎิบัติงานตรวจสอบข้อมูล
- 6.3 ผู้ควบคุมการปฎิบัติงานตรวจสอบข้อมูล และ เตรียมเผยแพร่เรียบร้อยแล้ว
- 6.4 เผยแพร่ข้อมูลเรียบร้อยแล้ว

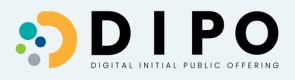

### ■ รายงานข้อมูลผู้ถือหุ้น 10 รายแรก **D** Export to PDF **B** Export to Excel ● กรอกข้อมูลครบถ้วนแล้ว 8 ข้อมูล ณ วันที่ 14 ก.ย. 2566 ผู้ถือหุ้น ลำดับ จำนวนหุ้น (หุ้น) ร้อยละ 11.54 1. 161,616,000 2. 84,000,000 6.00 73,500,000 5.25  $\overline{3}$ 4 42,000,000 3.00 5. 40,950,000 2.93 6. 39,050,000 2.91 39,000,000 2.90  $\overline{7}$ 8. 38,900,000 2.89  $\circ$ 38,400,000 2.88 30,000,000 2.55 10.  $11.$ 30,000,000 2.55 12. 30,000,000 2.55 จำนวนหุ้นสำหรับผู้ถือหุ้น 10 รายแรก  $\oslash$ 8,762,500 47.95 จำนวนหุ้นสำหรับผู้ถือหุ้นในลำดับอื่นๆ ทั้งหมด 10,762,500 52.05

### การจัดทำรายงานข้อมูลผู้ถือหุ้น

7

- ในกรณีผู้จัดทำเป็น Role Approver:
- กด "Publish" ระบบจะยืนยันการเผยแพร่ ข้อมูล
- Status Bar จะเปลี่ยนไปตามขั้นตอนการ ท างานได้แก่ 8
- 8.1 กรอกข้อมูลครบถ้วนแล้ว
- 8.2 ผู้ควบคุมการปฎิบัติงานตรวจสอบข้อมูล และ เตรียมเผยแพร่เรียบร้อยแล้ว
- 8.3 เผยแพร่ข้อมูลเรียบร้อยแล้ว

หมายเหตุ

1. ข้อมูลที่ได้มาจาก TSD ซึ่งมีเฉพาะผู้ถือหุ้นเก่า (NR), ผู้ซื้อหุ้น IPO (PO), Corporate Action ประเภท XM และ XD

⊕ คาวน์โหลดให่ล้ข้อมูลผู้ถือตุ้นทั้งหมด

2. ข้อมูลผู้ถือหุ้นจะเรียงลำดับจากมากไปน้อย หากมีผู้ถือหุ้นจำนวนเท่ากัน อาจทำให้มีข้อมูลมากกว่า 10 ลำดับ และรายชื่อผู้ถือหุ้นจะมีภาษาไทยและอังกฤษรวมกัน ขึ้นกับข้อมูลที่ส่งเข้ามา

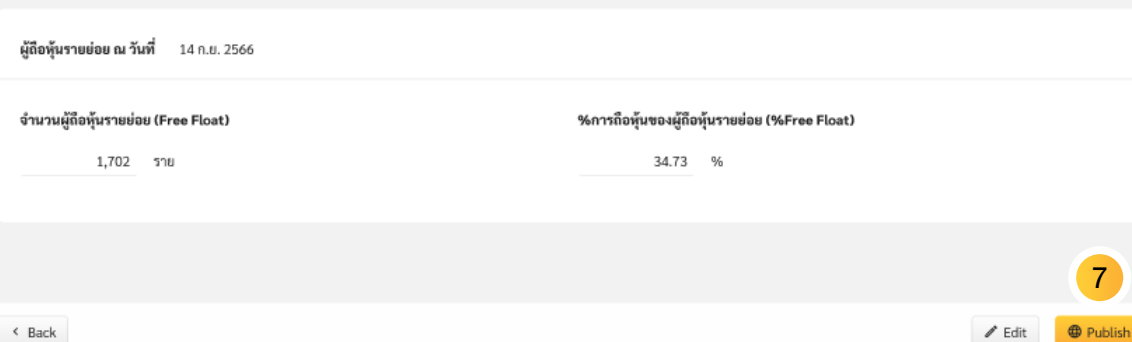

จำนวนหุ้นทั้งหมด (ทุนขำระแล้ว)

100,762,500

100.00

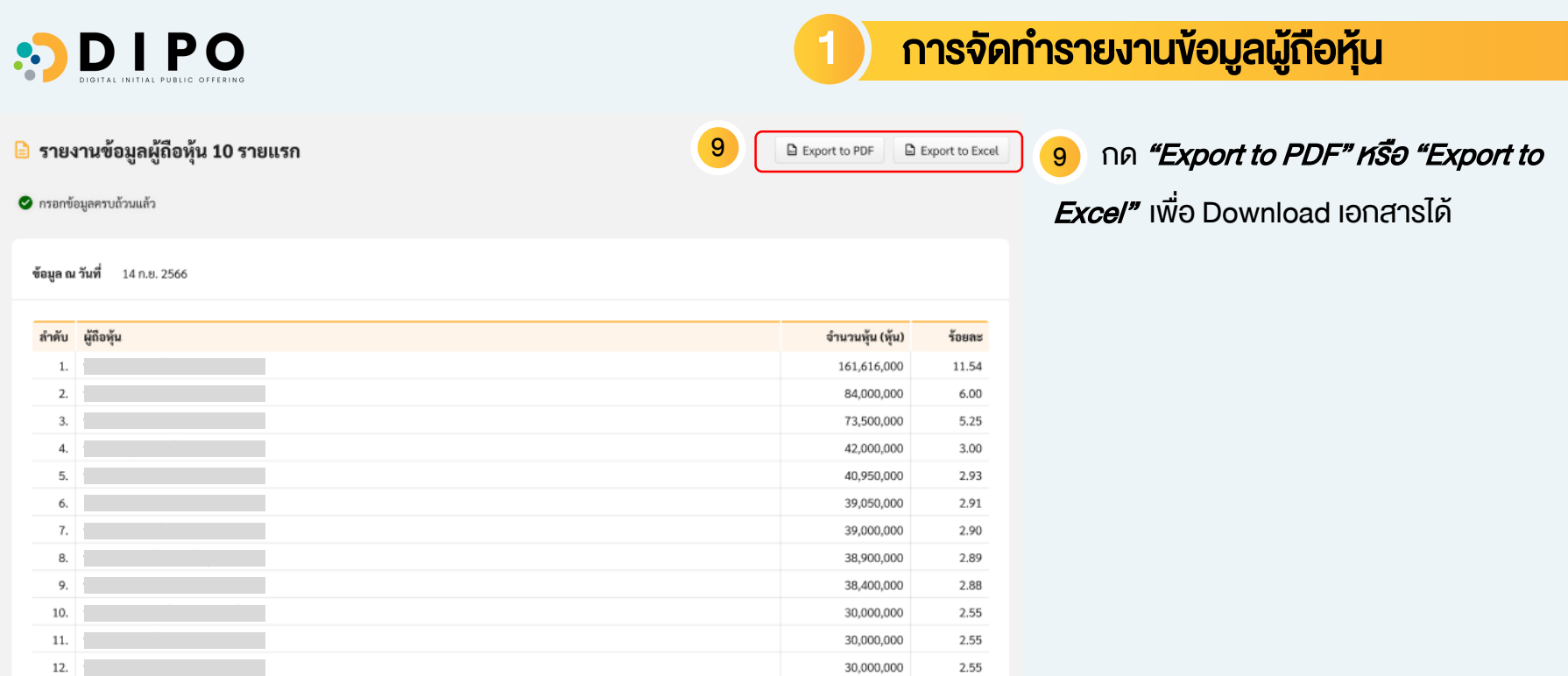

30,000,000 2.55 จำนวนพุ้นสำหรับผู้ถือหุ้น 10 รายแรก ® 8,762,500 47.95 จำนวนหุ้นสำหรับผู้ถือหุ้นในลำดับอื่นๆ ทั้งหมด 10,762,500 52.05 จำนวนหุ้นทั้งหมด (ทุนชำระแล้ว) 100,762,500 100.00

изления:

1. ข้อมูลที่ได้มาจาก TSD ซึ่งมีเฉพาะผู้ถือหุ้นเก่า (NR), ผู้ซื้อหุ้น IPO (PO), Corporate Action ประเภท XM และ XD

⊕ ดาวน์โทลดให่ล์ข้อมูลผู้ถือหุ้นทั้งหมด

2. ข้อมูลผู้ถือหุ้นจะเรียงลำคับจากมากไปน้อย หากมีผู้ถือหุ้นจำนวนเท่ากัน อาจทำไห้มีข้อมูลมากกว่า 10 ลำคับ และรายชื่อผู้ถือหุ้นจะมีภาษาไทยและอังกฤษรวมกัน ขึ้นกับข้อมูลที่ส่งเข้ามา

ผู้ถือหุ้นรายย่อย ณ วันที่ 14 ก.ย. 2566

### จำนวนผู้ถือหุ้นรายย่อย (Free Float)

%การถือหุ้นของผู้ถือหุ้นรายย่อย (%Free Float)

1,702 ราย

34.73 %

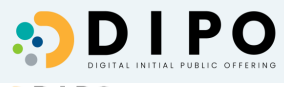

 $\mathbf{u}$ 

## 2 ) แนะนำหน้าจอการจัดทำข้อมูล

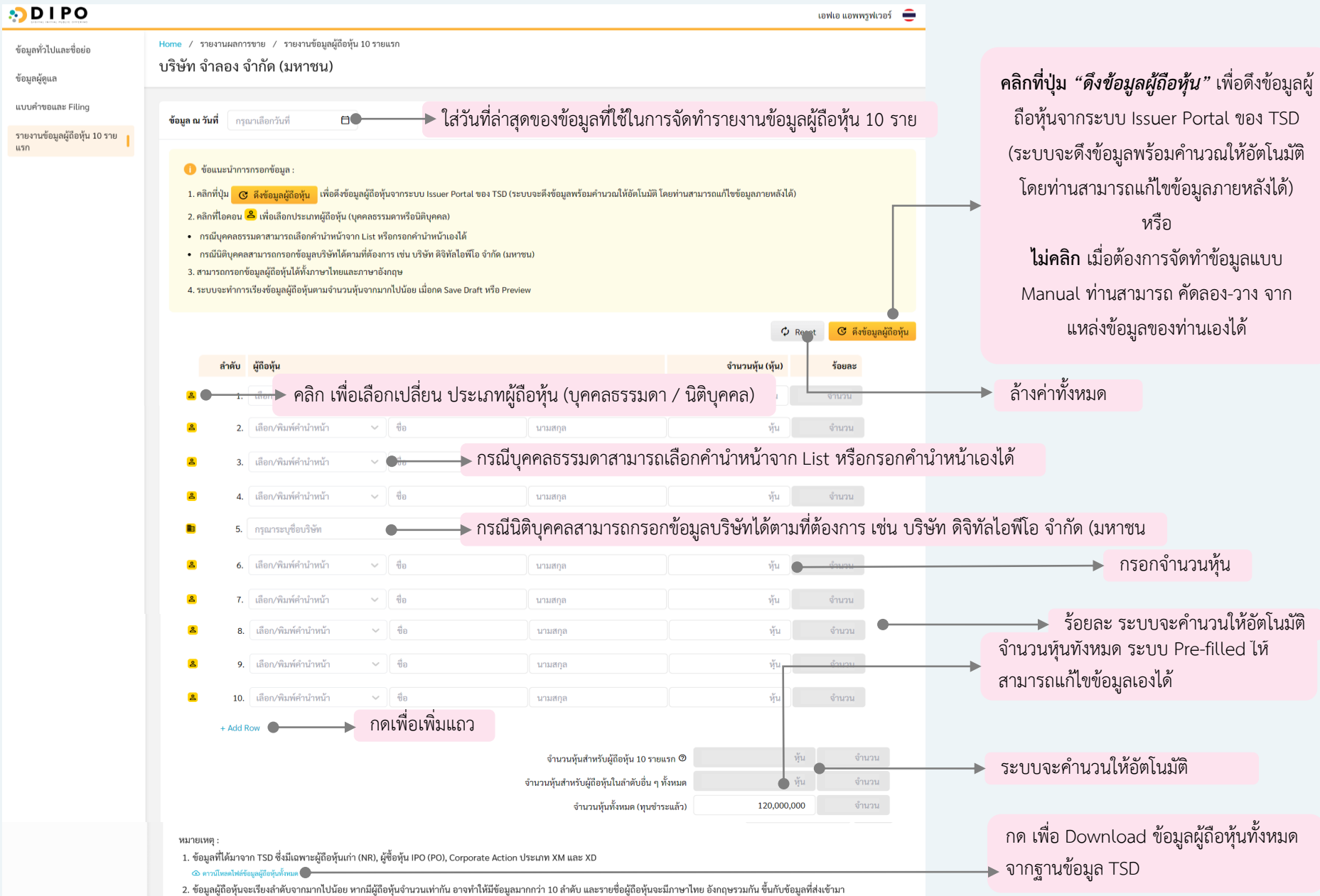

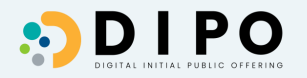

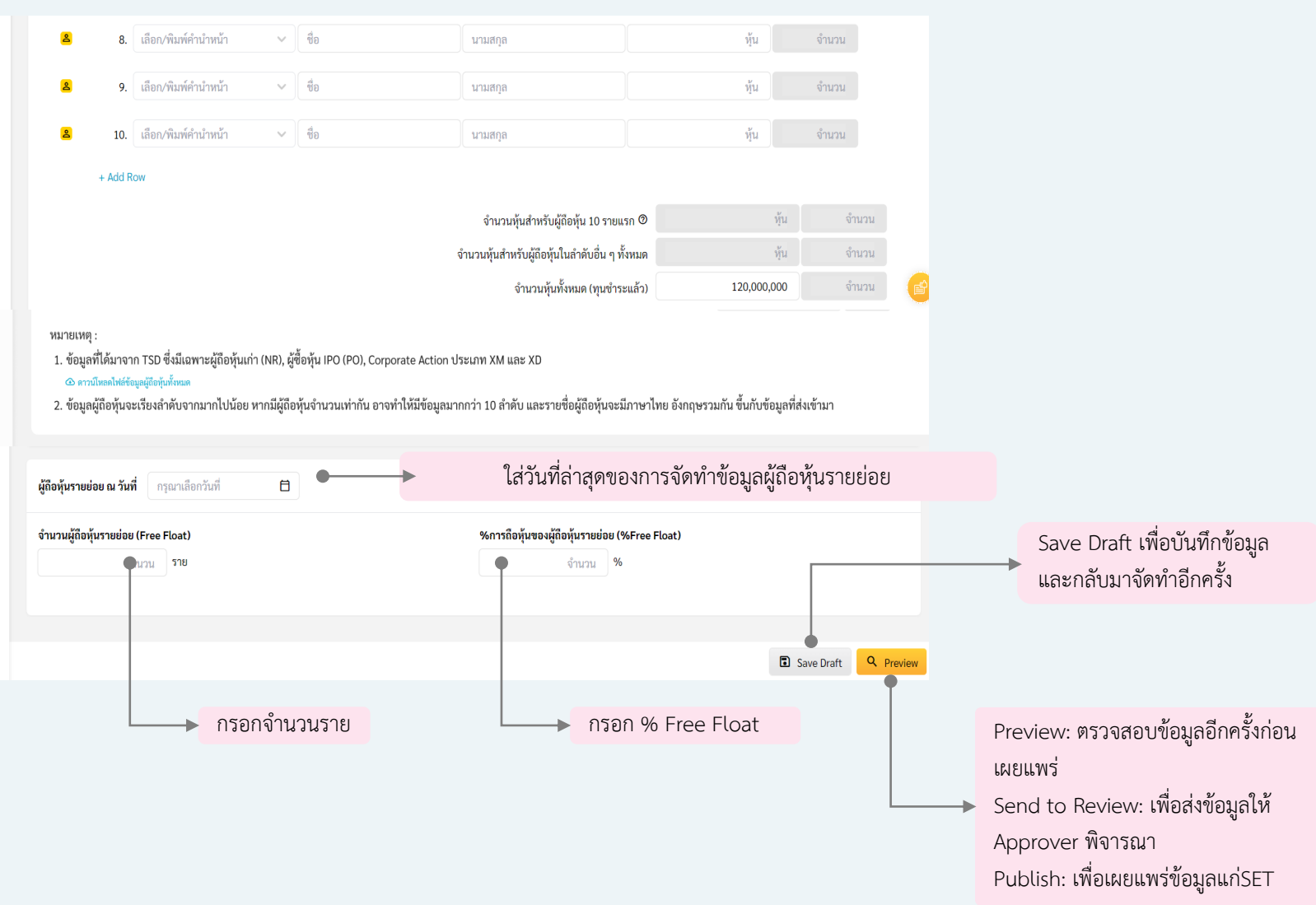

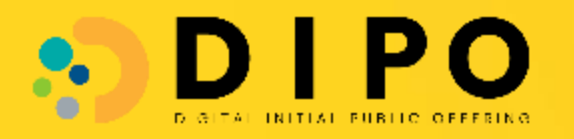

## SET Contact Center

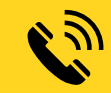

02-009-9999

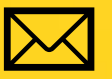

### DIPOsupport@set.or.th